# **GeoCIP®**

## **Modernization of a Statewide GIS Based Infrastructure Mapping & Inventory Program**

*Presenter:*  **Mike Sexton GIS Program Manager Oklahoma Dept of Commerce**

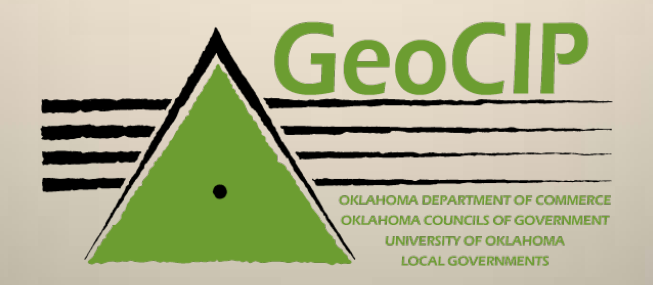

### **Topics**

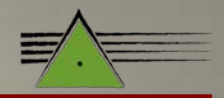

- **Initiative**
- **History**
- **Partners**
- **Participants**
- **Benefits**
- **Challenges**
- **Program Modernization**
	- **Relational Database**
	- **Theory vs Real World**
	- **Custom Tools**

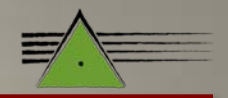

#### **State Capital Improvement Planning Act: 1992 (House Bill 2375)**

- **"There is hereby created a** *Long-Range Capital Planning Commission* **to advise & assist the Legislature in providing for capital facilities in this state. The** *Commission* **shall prepare each year a state capital plan for addressing state, regional & local public capital facility needs..."**
	- **Oklahoma legislature requested a statewide capital improvement plan**
	- **Commerce administers the CDBG program**
	- **CDBG funds are highly flexible & planning was an eligible activity**
	- **CDBG program helps improve rural communities which begins with planning**

### **History**

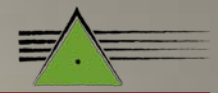

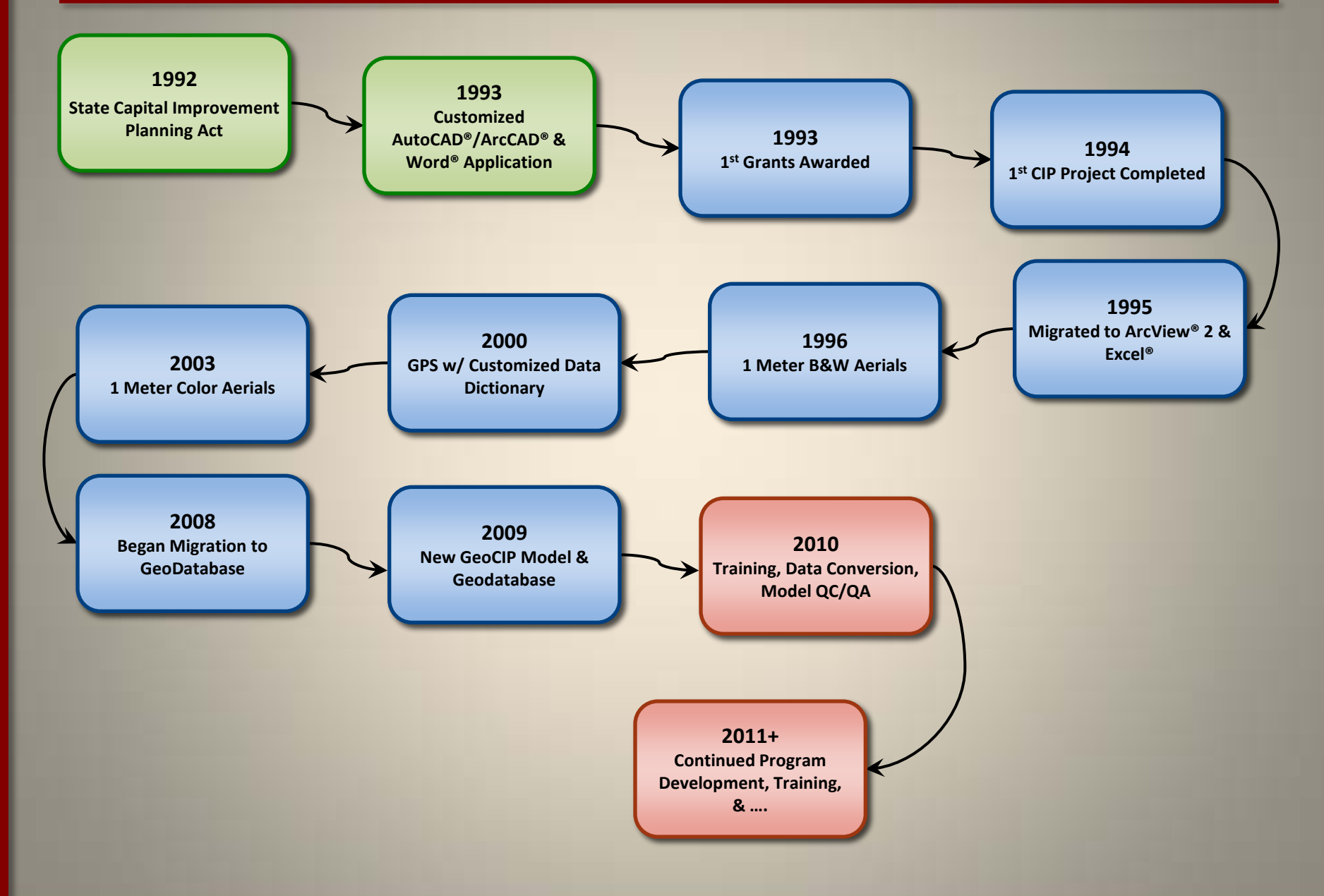

#### **Partners**

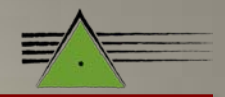

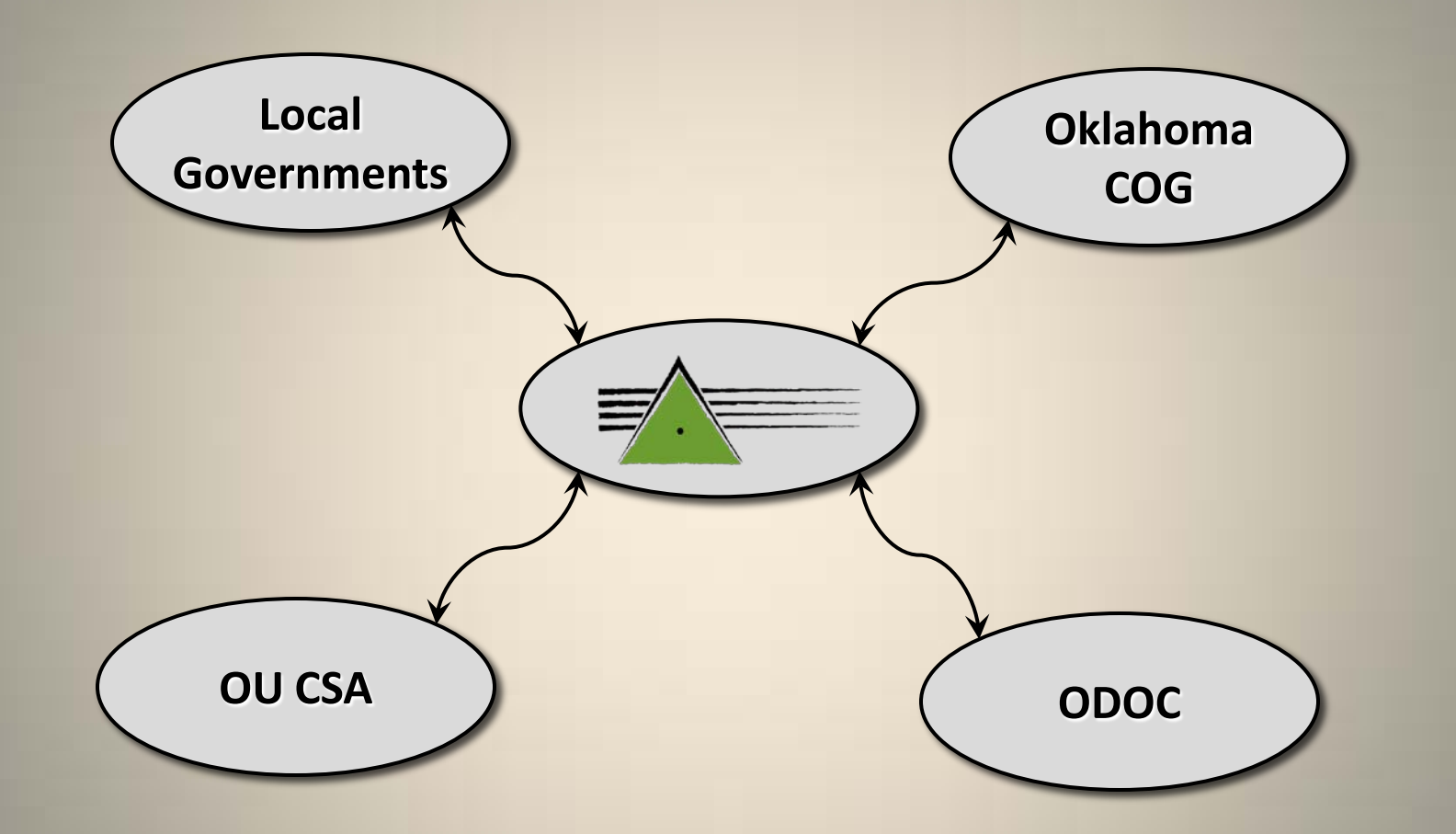

#### **Local Governments Developments COG University of Oklahoma Center for Spatial Analysis Oklahoma Department of Commerce**

### **Oklahoma COG**

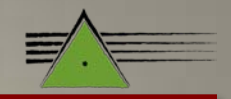

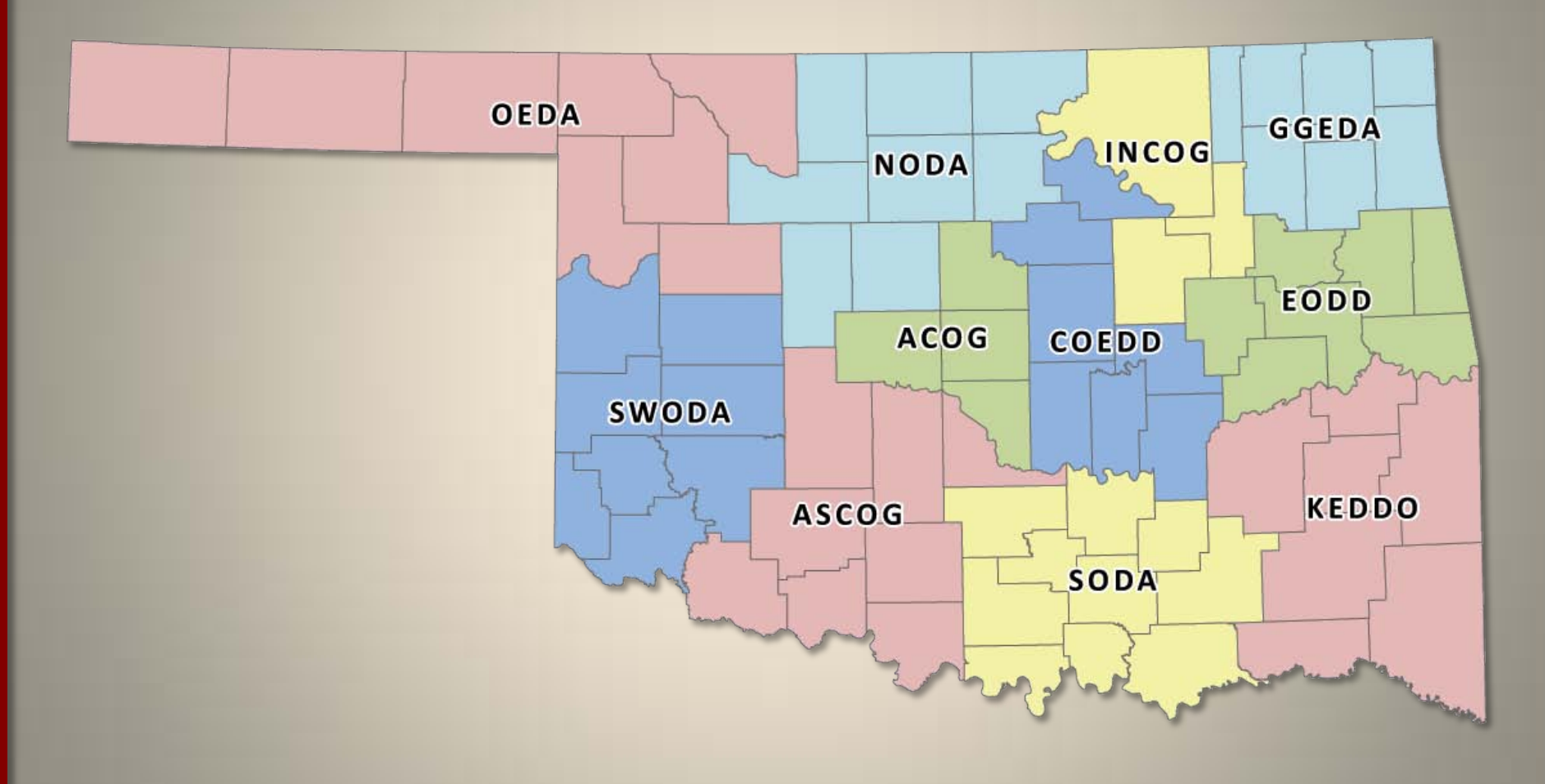

**11 Regional Partners**

#### **Participants**

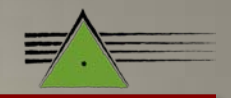

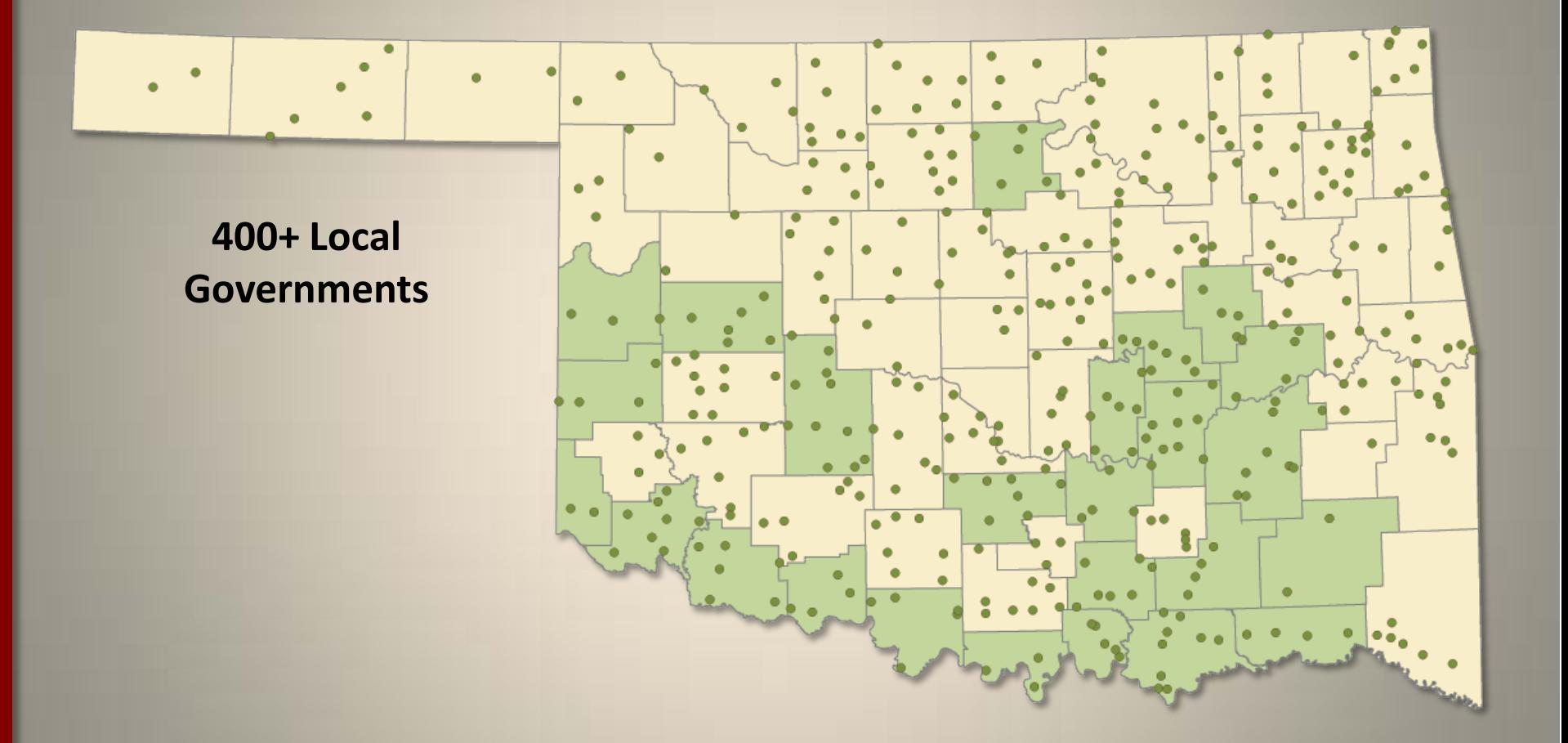

**Over 400 Participating Local Governments 30 CDBG GeoCIP Projects Awarded in PY 2010**

### **Benefits**

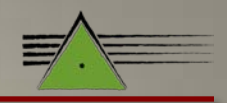

- **Partners**
	- **Share the Load**
	- **Broaden the "Brain Pool"**
- **Intelligent Funding**
	- **Target documented needs**
	- **Encourage Planning**
	- **Identify Future Needs**
- **Standardized Process**
	- **All participants doing the same thing**
	- **Training**
	- **Professional Networking**
- **Integrated GIS Programs**
	- **Good Foundation to launch other programs/projects**
- **GeoCIP Data Updates**
	- **A GeoCIP is Never "Completed"**
	- **Update Data & Maps**
	- **Revise Needs & Budget**
- **Real-Time Queries**
	- **Any Assets**
	- **Any Geographies**

### **Challenges**

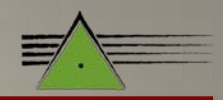

- **Regional Differences**
	- **Personnel**
	- **Environmental**
	- **Political**
- **Limited Funding** 
	- **State/Federal - Plan Ahead**
	- **Make Request 1-2 years ahead**
- **GIS Integration**
	- **Other Programs**
	- **Partner By-in**
- **Evolving Technology**
	- **Justify Costs**
	- **Is it an improvement?**
- **Participant Education**
	- **GIS**
	- **Planning**

#### **Program Modernization**

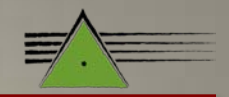

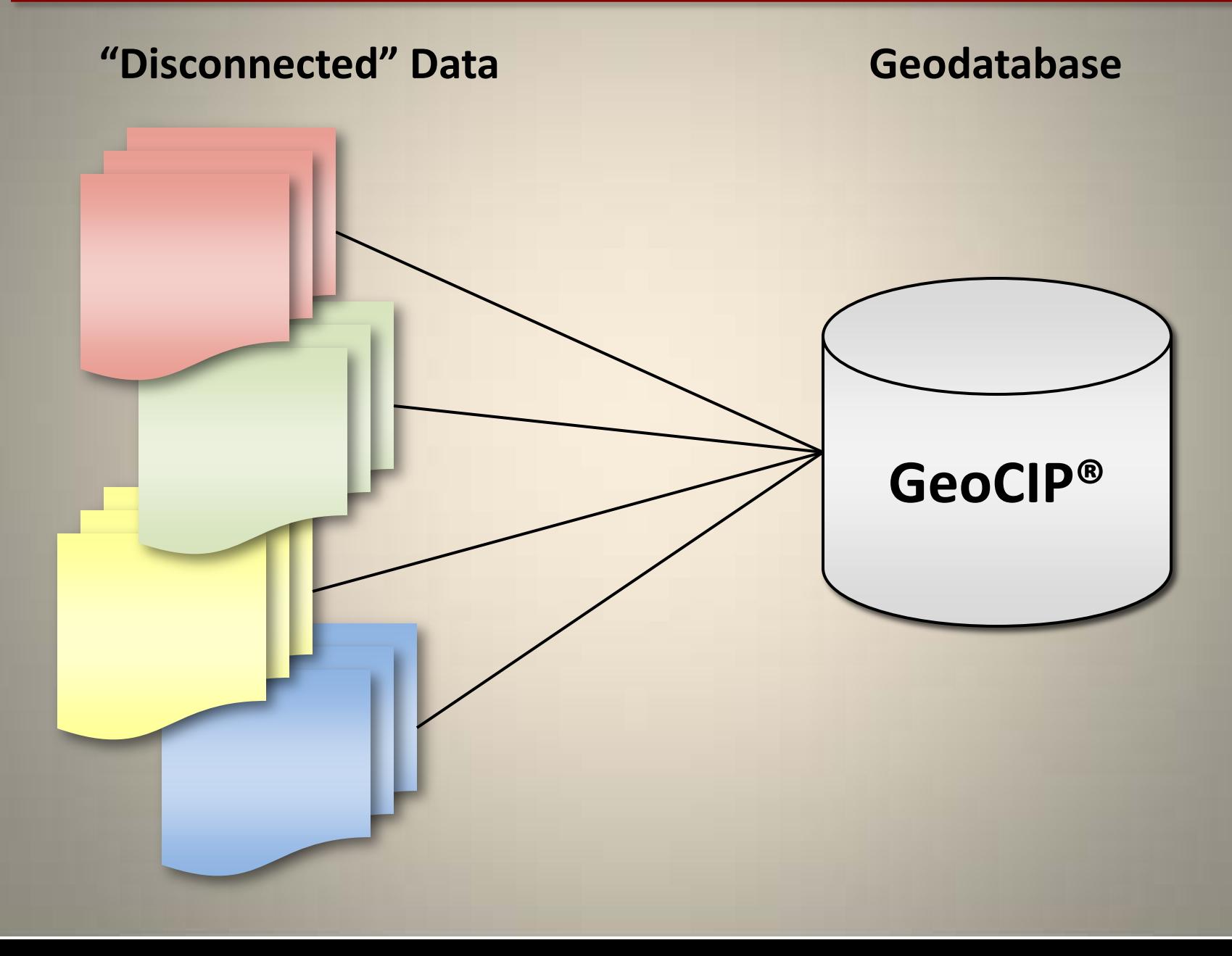

### **Relational Database**

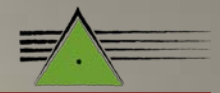

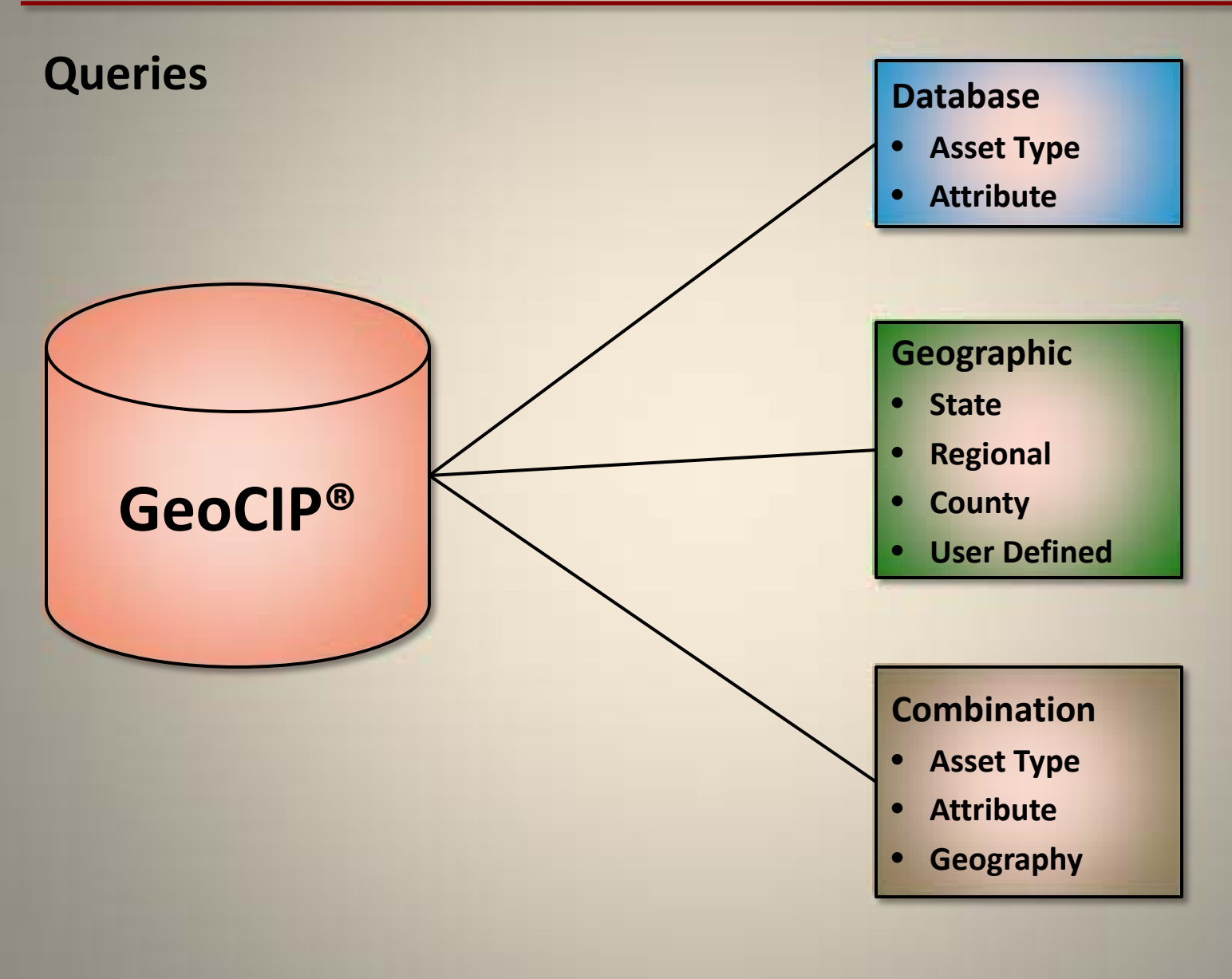

### **Theory vs Real World**

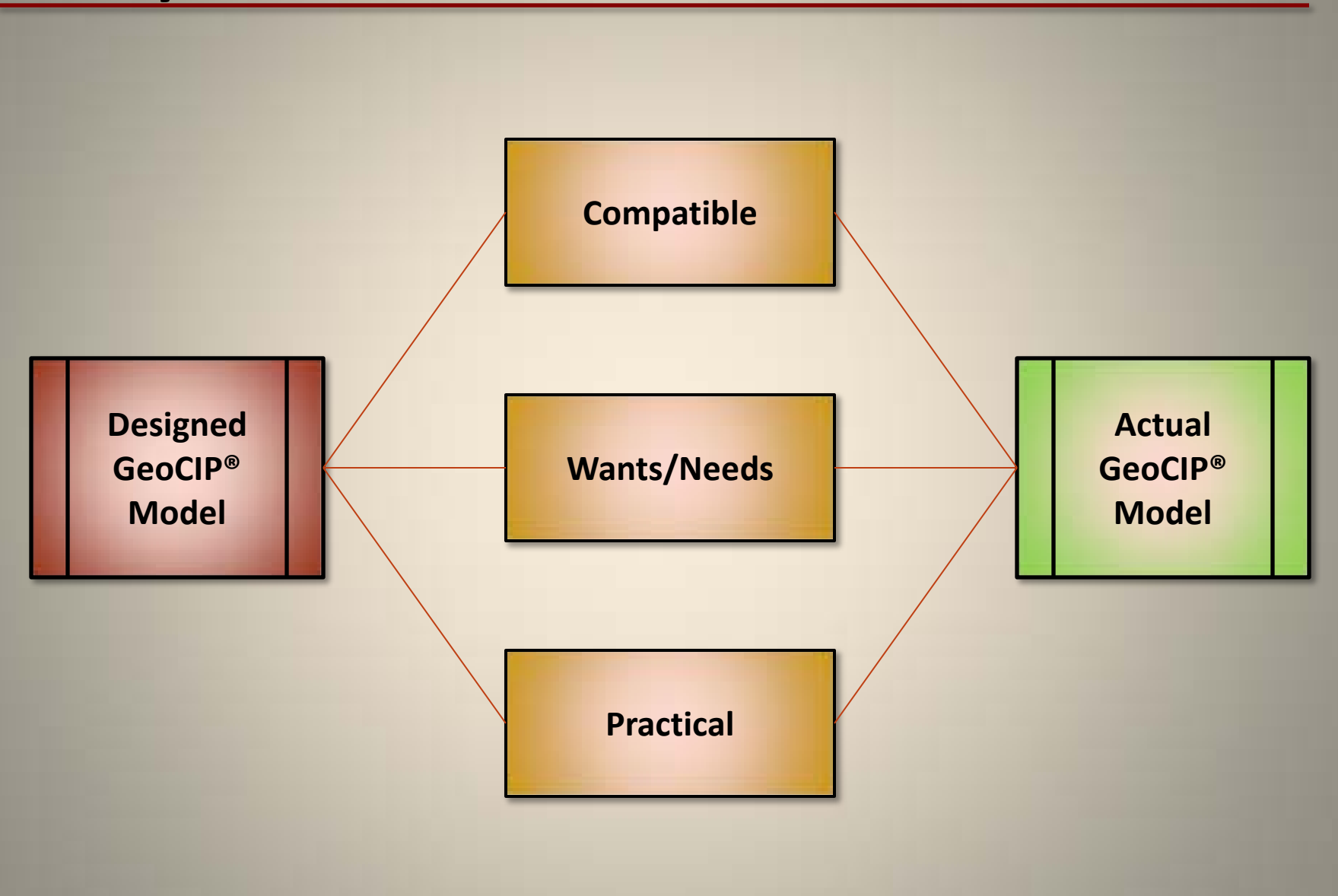

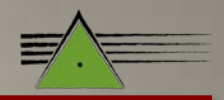

#### **GeoCIP Projection Tool**

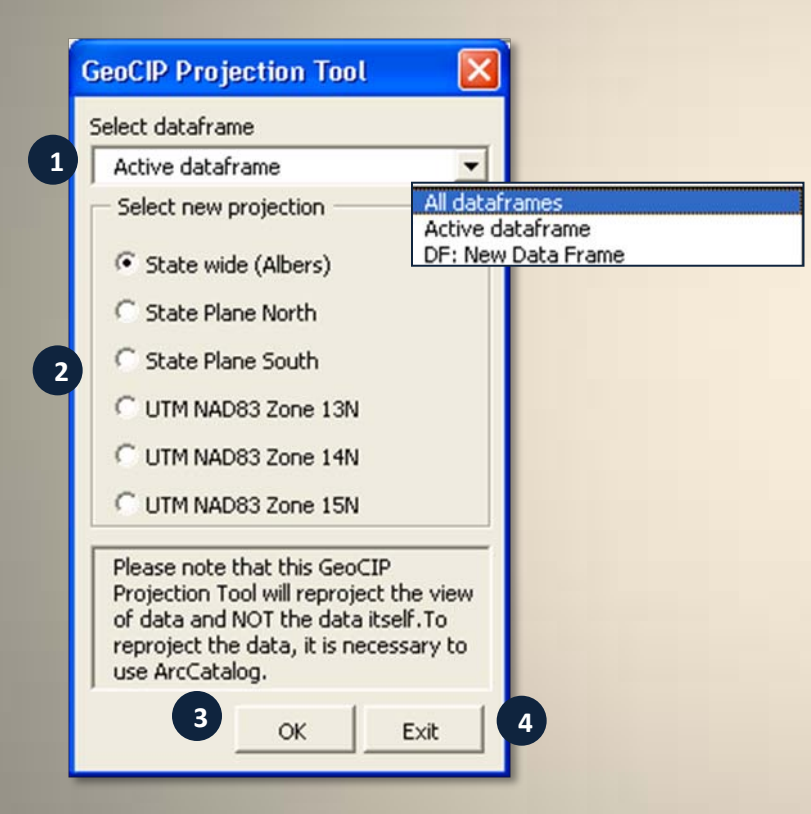

- **1. Select dataframe(s) to re-project**
- **2. Select a new projection**
- **3. Apply selection**

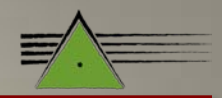

#### **Inventory Year Update**

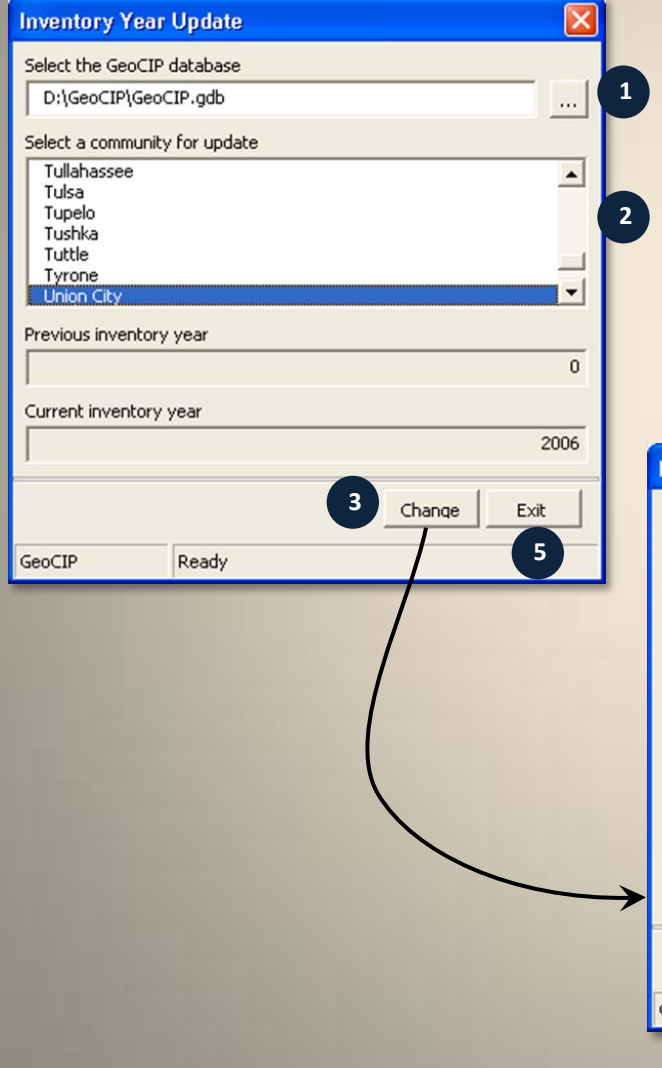

- **1. Select the GeoCIP database**
- **2. Select a Community for Update**
- **3. Current Inventory Year**
- **4. Update Current Inventory Year**

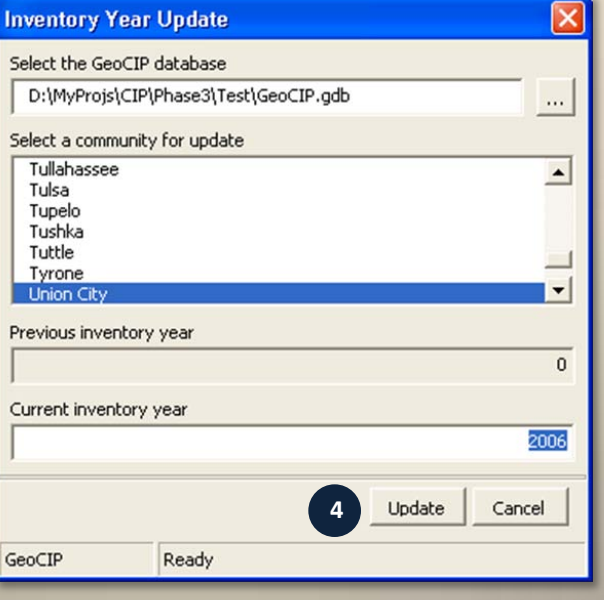

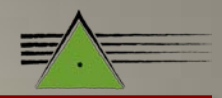

#### **Database Queries**

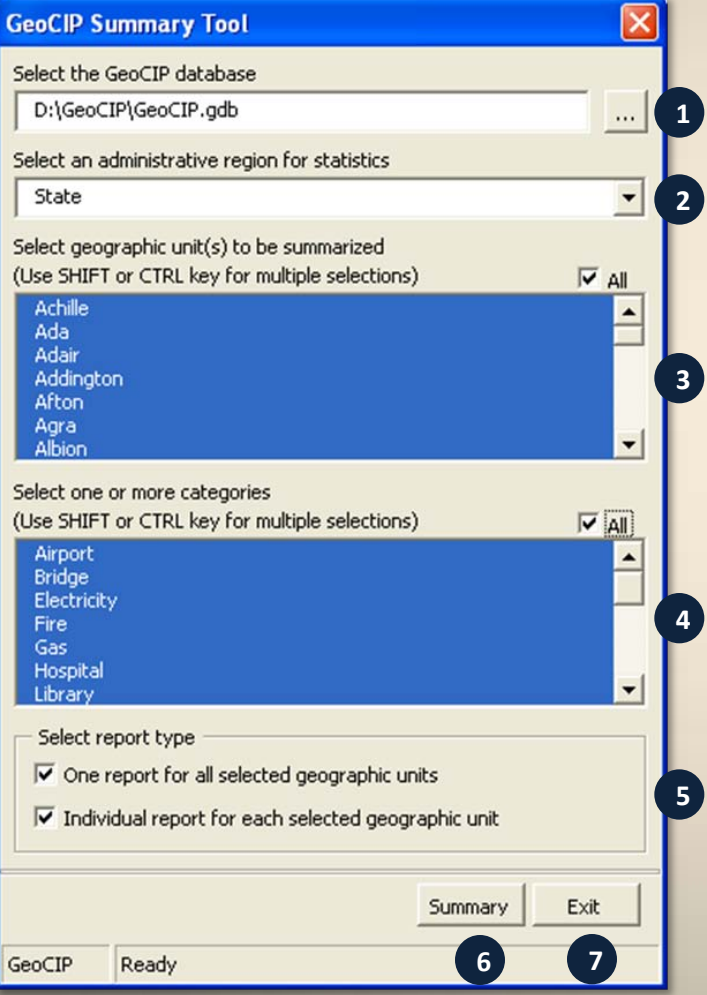

- **1. Select the GeoCIP database**
- **2. Select an administrative region for statistics**
- **3. Select geographic unit(s) to be summarized**
- **4. Select one or more categories**
- **5. Select report type**
- **6. Generate summary report**

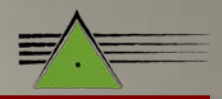

#### **Database Queries**

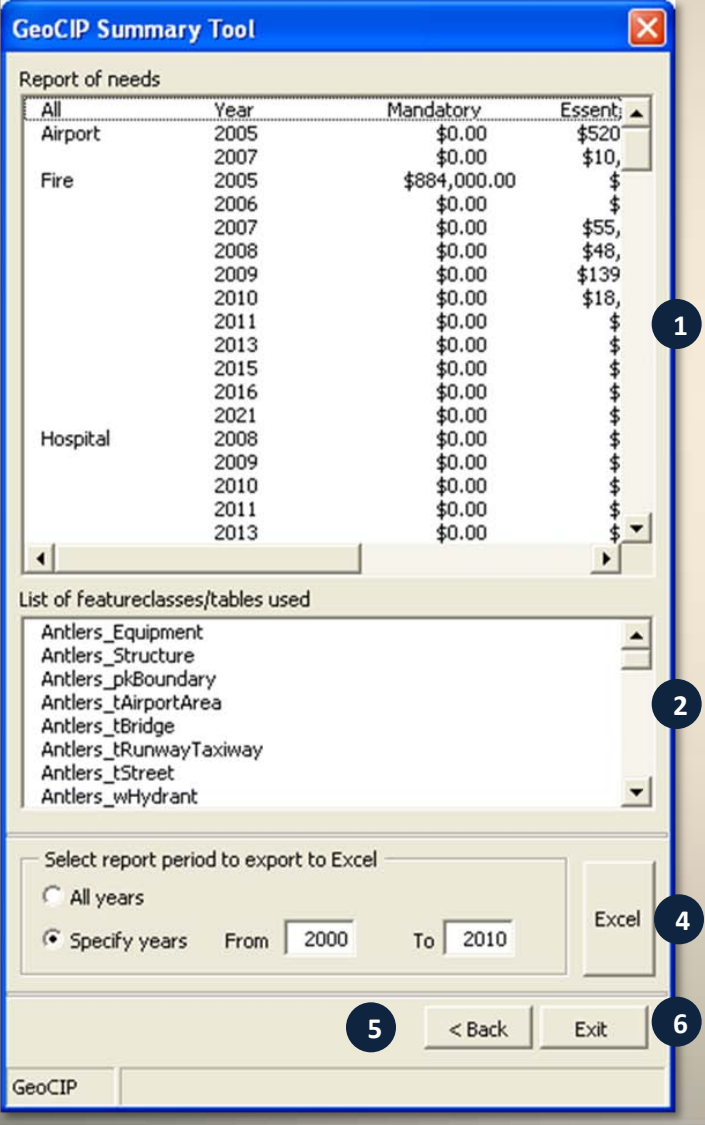

**3**

- **1. Exploring the summary of needs**
- **2. Exploring the list of feature classes /tables used**
- **3. Select report period to export to Excel**
- **4. Export needs report to Excel**
- **5. Refining the summary**

#### **Contact Information**

#### **Mike Sexton**

**GIS Program Manager Oklahoma Dept of Commerce**

**phone: 405.815.6552 fax: 405.605.2989 mike\_sexton@okcommerce.gov**

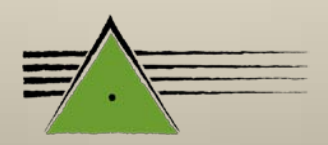